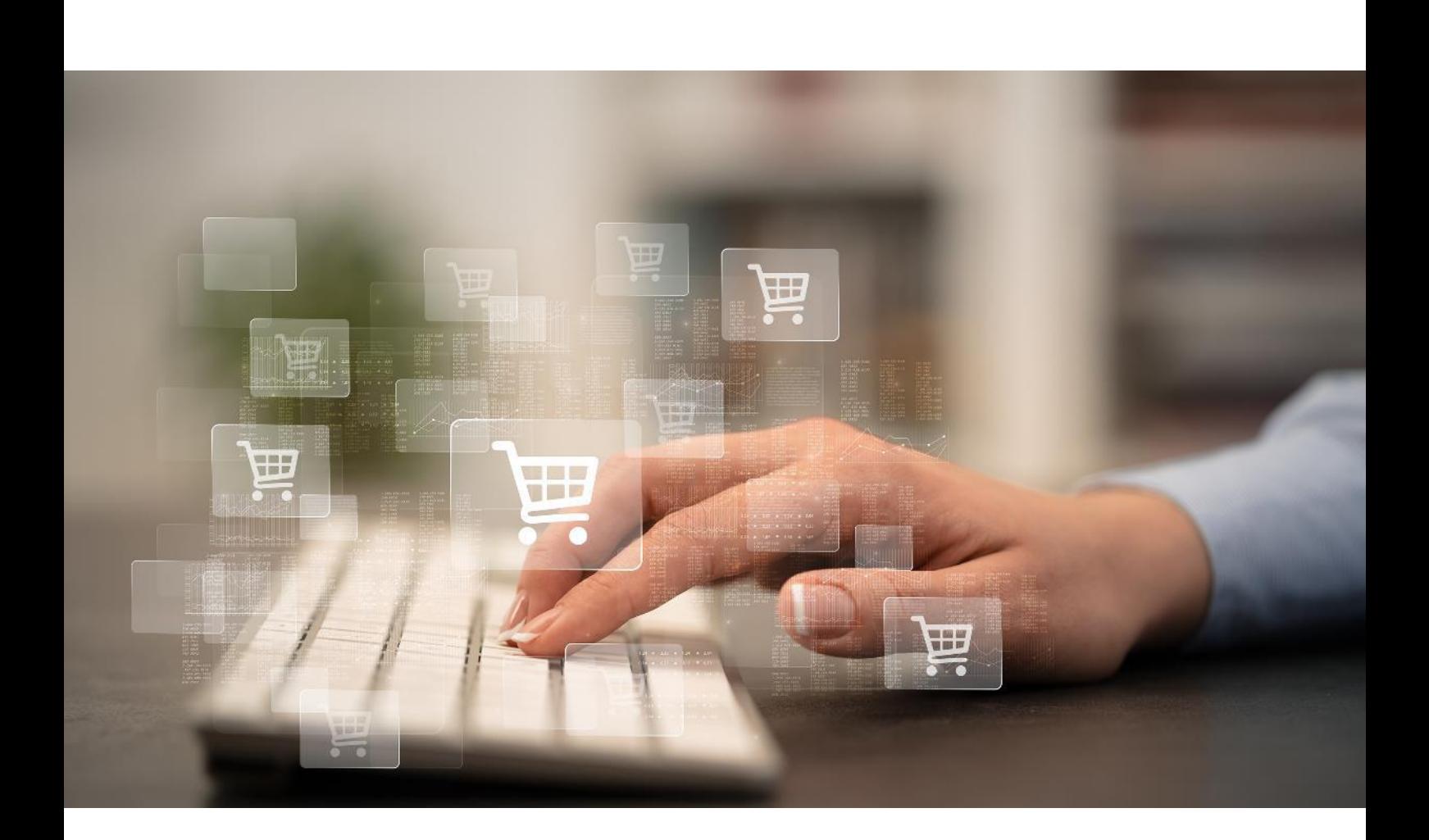

# **Elektronischer** Bestellprozess mit openTRANS #TechnischeDokumentation

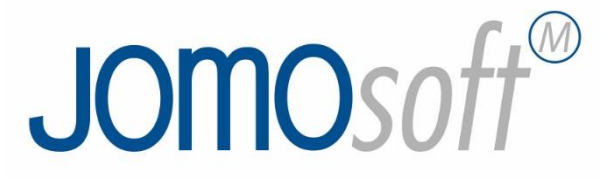

### Inhalt

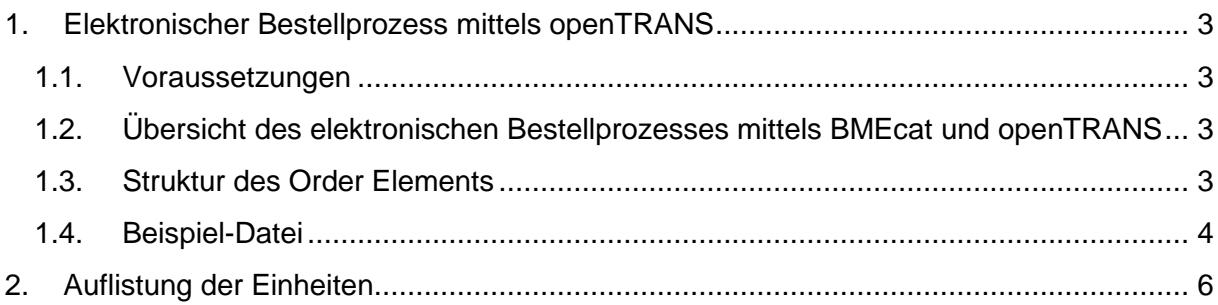

#### <span id="page-2-1"></span><span id="page-2-0"></span>**1. Elektronischer Bestellprozess mittels openTRANS 1.1. Voraussetzungen**

- Katalogdatenstandard: BMEcat, Version 2005
- E-Commerce Format: openTRANS 2.1

Der Kunde muss in der Lage sein, die Aufträge beispielsweise per E-Mail an den Lieferanten versenden zu können. CHEFS CULINAR Software & Consulting GmbH kann bei der Klärung des Übertragungsweges lediglich beratend unterstützen.

#### <span id="page-2-2"></span>**1.2. Übersicht des elektronischen Bestellprozesses mittels BMEcat und openTRANS**

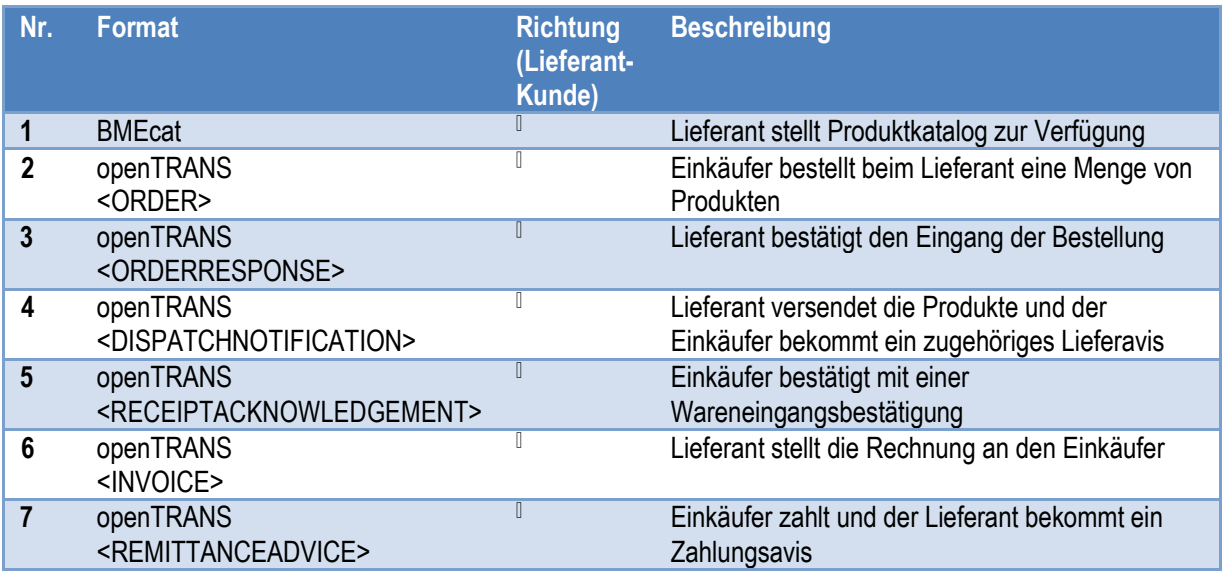

In JOMO*soft* M sind bis dato die **Prozessschritte 1 und 2** umgesetzt. Bestelldateien werden in einem definierten Ordner im Format <Bestellnummer>.xml abgelegt.

#### **1.3. Struktur des Order Elements**

<span id="page-2-3"></span>Die Struktur des Order-Elements wurde möglichst einfach gehalten. Daher wurden lediglich die Pflicht-Elemente bzw. Pflicht-Attribute des Standards umgesetzt. Zusätzlich wurden einige optionale Elemente hinzugefügt, die zu Analysezwecken oder zur Verdeutlichung Sinn ergeben, hinzugefügt. Der komplette Standard ist wesentlich komplexer und kann unter [http://www.opentrans.de/de/2.0detail a](http://www.opentrans.de/de/2.0detail)ngefordert werden.

Zur Vereinfachung der Validierung werden dieser Dokumentation die entsprechenden XSD-Dateien beigefügt.

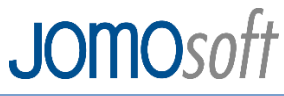

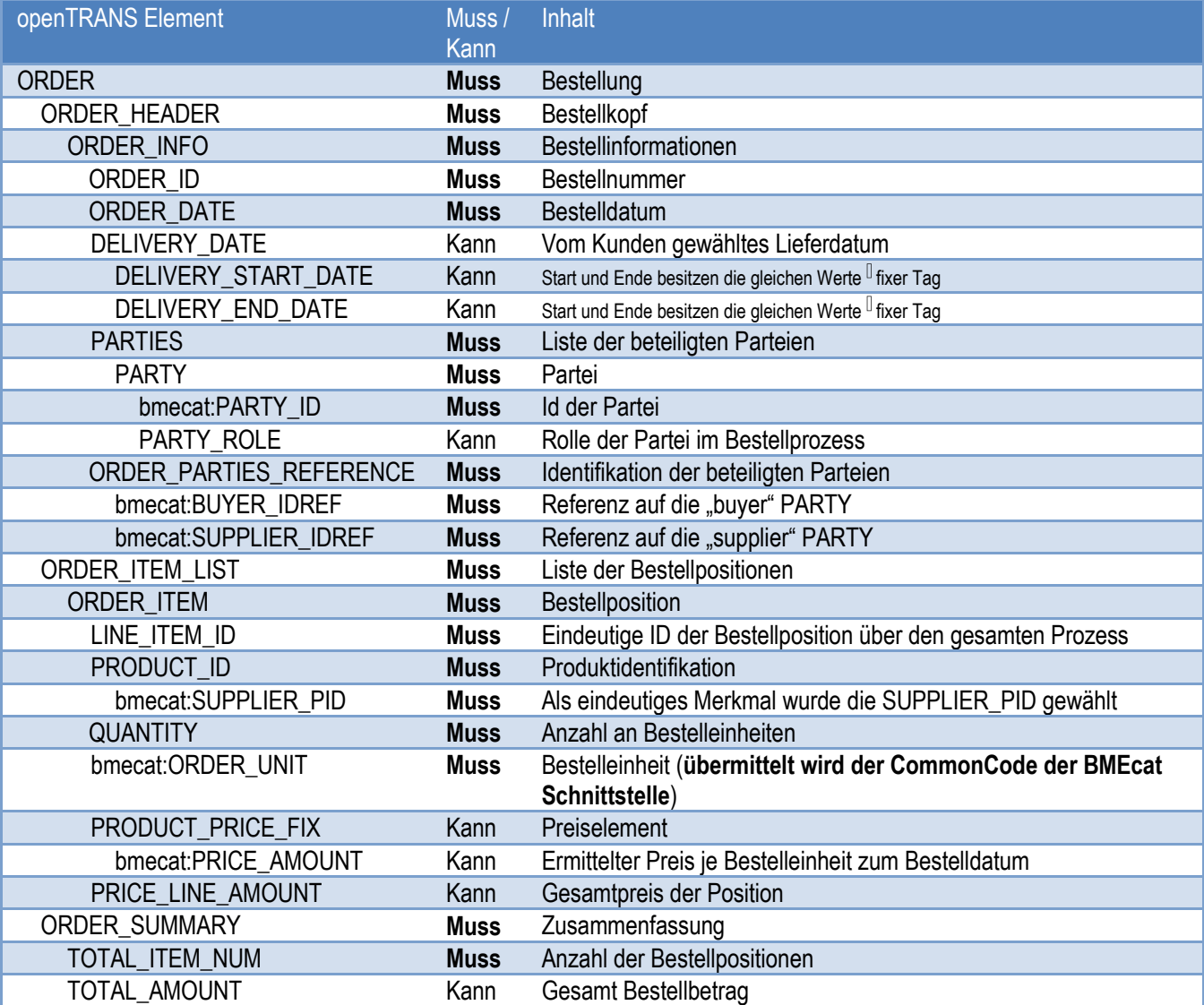

#### **1.4. Beispiel-Datei**

<span id="page-3-0"></span><?xml version="1.0" encoding="UTF-8"?> <ORDER type="standard" version="2.1" xmlns="http://www.opentrans.org/XMLSchema/2.1" xmlns:xsi="http://www.w3.org/2001/XMLSchema-instance" xsi:schemaLocation="http://www.opentrans.org/XMLSchema/2.1 opentrans\_2\_1.xsd" xmlns:bmecat="http://www.bmecat.org/bmecat/2005" xmlns:xmime="http://www.w3.org/2005/05/xmlmime" xmlns:xsig="http://www.w3.org/2000/09/xmldsig#"> <ORDER\_HEADER> <ORDER\_INFO> <!-- Bestellnummer aus JOMOsoft M --> <ORDER\_ID>999</ORDER\_ID> <!-- Erstellt/Versendet am Format siehe http://www.w3.org/TR/xmlschema-2/#dateTime --> <ORDER\_DATE>2013-05-30T06:20:00+01:00</ORDER\_DATE> <DELIVERY\_DATE> <!-- vom Kunden ausgewähltes Lieferdatum -->

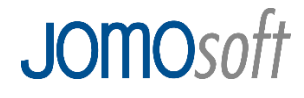

<DELIVERY\_START\_DATE>2013-06-06</DELIVERY\_START\_DATE> <DELIVERY\_END\_DATE>2013-06-06</DELIVERY\_END\_DATE> </DELIVERY\_DATE> <PARTIES> <!-- Kunde --> <PARTY> <!--Kundennummer aus Lieferant in JOMOsoft M (identisch mit der PARTY\_ID aus BMEcat ) --> <br />
<br />
<br />
<br />
<br />
<br />
<br />
LD>4711</br />
/bmecat:PARTY\_ID> <PARTY\_ROLE>buyer</PARTY\_ROLE> </PARTY> <!-- Lieferant --> <PARTY> <!-- Lieferanten ID aus BMEcat --> <br />
<br />
<br />
<br />
<br />
<br />
<<br />
LD>815</br />
/bmecat:PARTY\_ID></>> <PARTY\_ROLE>supplier</PARTY\_ROLE> </PARTY> </PARTIES> <ORDER\_PARTIES\_REFERENCE> <!-- Ref auf PARTY Kunde--> <bmecat:BUYER\_IDREF>4711</bmecat:BUYER\_IDREF> <!-- Ref auf PARTY Lieferant--> <bmecat:SUPPLIER\_IDREF>815</bmecat:SUPPLIER\_IDREF> </ORDER\_PARTIES\_REFERENCE> </ORDER\_INFO> </ORDER\_HEADER> <ORDER\_ITEM\_LIST> <ORDER\_ITEM> <!-- Kombination aus Bestellnummer und Sortierung <bestellnr>\_<pos> --> <LINE\_ITEM\_ID>999\_0001</LINE\_ITEM\_ID> <!-- Bestellnummer aus JOMOsoft M ist identisch mit BMEcat PRODUCT\_ID --> <PRODUCT\_ID> <bmecat:SUPPLIER\_PID>747</bmecat:SUPPLIER\_PID> </PRODUCT\_ID> <!-- Liefermenge bezogen auf die ORDER\_UNIT --> <QUANTITY>10.0</QUANTITY> <!-- Bestelleinheit siehe Common Code Dokumentation der Lieferantenschnittstelle--> <bmecat:ORDER\_UNIT>C62</bmecat:ORDER\_UNIT> <PRODUCT\_PRICE\_FIX> <!-- Preis je ORDER\_UNIT --> <bmecat:PRICE\_AMOUNT>3.80</bmecat:PRICE\_AMOUNT> </PRODUCT\_PRICE\_FIX> <!-- QUANTITY \* PRICE\_AMOUNT --> <PRICE\_LINE\_AMOUNT>38.0</PRICE\_LINE\_AMOUNT> </ORDER\_ITEM> </ORDER\_ITEM\_LIST> <ORDER\_SUMMARY> <!-- Anzahl der Bestellpositionen (ORDER\_ITEMs) dient zur Kontrolle --> <TOTAL\_ITEM\_NUM>1</TOTAL\_ITEM\_NUM> <TOTAL\_AMOUNT>38.0</TOTAL\_AMOUNT> </ORDER\_SUMMARY> </ORDER>

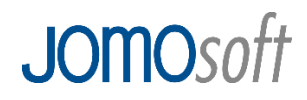

#### <span id="page-5-0"></span>2. Auflistung der Einheiten

Die nachfolgende Liste zeigt die Systemeinheiten von JOMOsoft und ihr Mapping entsprechend der UN/ECE Recommendation, nach dessen Vorgaben die Maßeinheiten in dem BMEcat-Format (dtPUNIT, dtUNIT) zu wählen sind.

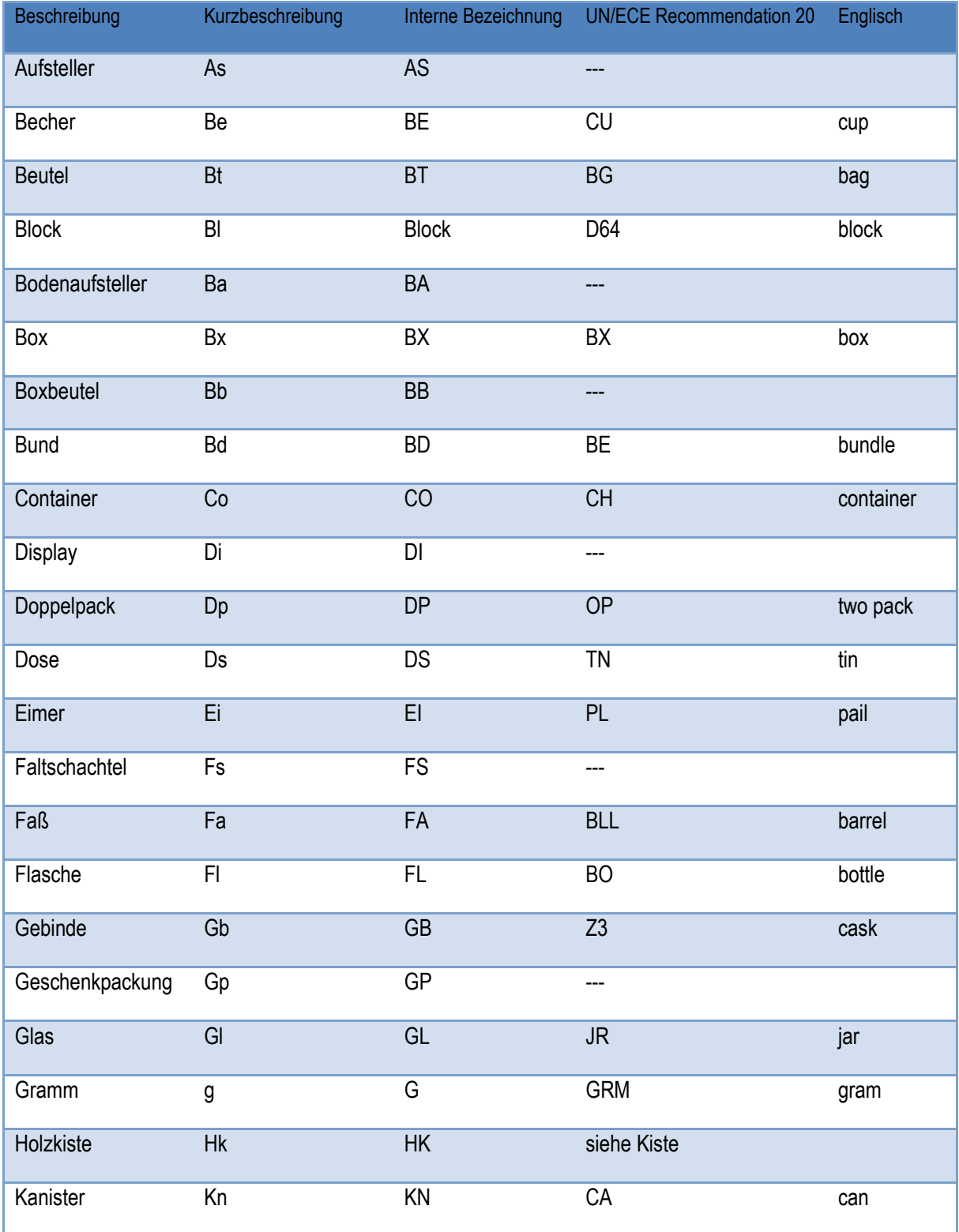

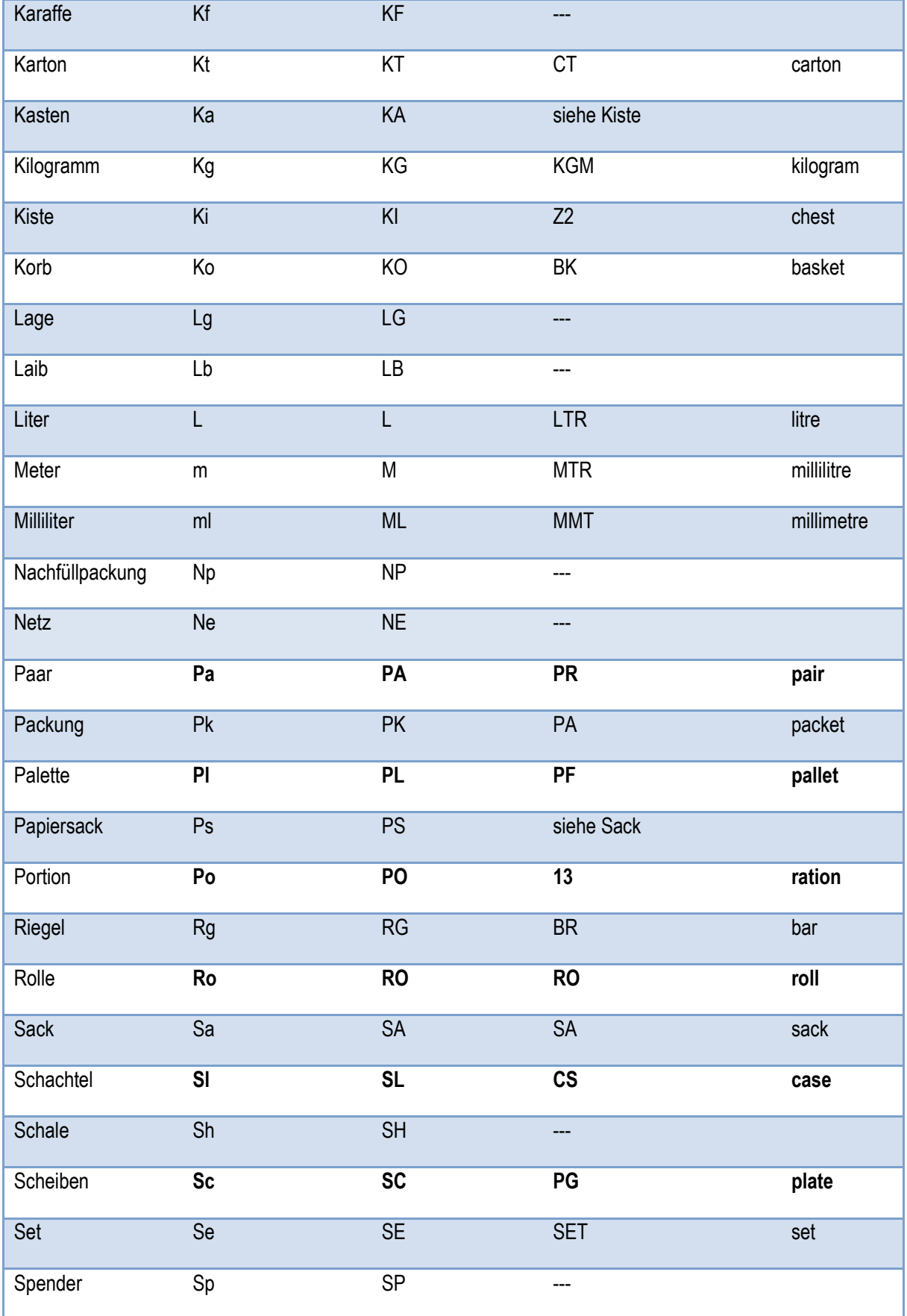

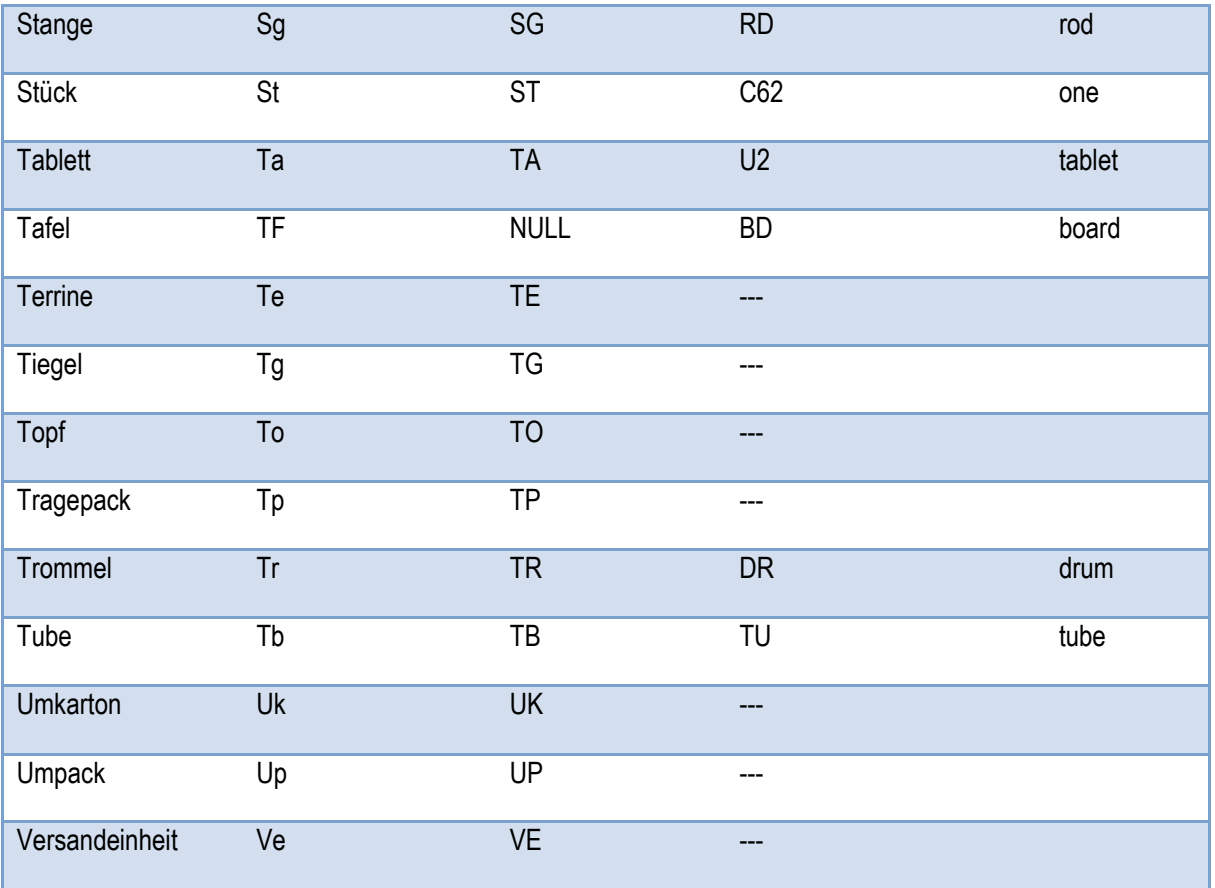